## Free Download

## Canon Mp258 Service Tool

| Service Tool              |                                 | -         |               |             |      |      |
|---------------------------|---------------------------------|-----------|---------------|-------------|------|------|
| Print                     |                                 | -2        |               |             | Save |      |
| Test Prin                 | t EEPROM                        | Nozzle    | >> Inte       | gration     | EE   | PROM |
| CD-R LF/EJECT Left Margin |                                 |           | T Auto Cle    |             |      |      |
| Cleaning                  | Clear Ink Co                    | unter Of  | peration      |             |      |      |
| Deep Clean                | ing Main                        | Platen El | EPROM Clear   | Panel Check |      |      |
| Set Destinat              | tion                            |           | 1             |             |      |      |
| Region :                  | JPN 💌                           | N         | 1             | 2           |      | Set  |
| CD-R Correc               | tion                            |           | _             |             |      |      |
| x:                        | -1.0 💌                          |           | ۷:            | -1.0        | *    | Set  |
| LF/EJECT C                | orrection                       |           |               |             |      |      |
| LF:                       | Pattern0 📩                      |           | EJECT         | Pattern0    | •    | Set  |
| Left Margin               | Correction                      |           |               |             |      |      |
| Paper                     | er RearTray, back side of paper |           | Correction Va | lue -3      | •    | Set  |
| Ink Absorbe               | r Counter                       |           |               |             |      |      |
| Absorber                  | Main 💌                          |           | Counter Value | 0 (%)       | •    | Set  |
| Wetting Liq               | uid Counter                     |           |               |             |      |      |
|                           |                                 |           | Counter Value | (%) 0       | •    | Set  |
| Flatbed Sca               | nner                            |           |               |             |      |      |
|                           |                                 |           |               |             |      | Set  |

4

Canon Mp258 Service Tool

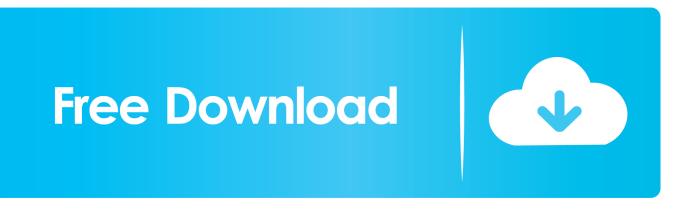

After downloaded The Service tools of canon MP258. Extract and run the service tools Canon MP258 capable to repair or fix the E05 Error, 5B00 Error and P07 .... Resetter MP258 Canon Printer | Get into the service mode ... of the resetter, extract it and double click on the "servicetool.exe"; Allow them some .... South Indian sexy girls and actress thunder thighs sexy legs images and sexy boobs picture and sexy cleavage images and spicy navel images a.. Resetter Canon MP258 Download - Huge numbers of the resetter mp258 ... excluded any method for joining the pen to the service tool mp258.. (Optional) My Image Garden is a handy software application that allows you to simply organise and print your photos. Use your photos to create attractive .... Canon Pixma MP258 Driver & Resetter Free Download for Windows 7, Canon Pixma MP258 Driver & Resetter Free Download for Windows 8, ...

Canon PIXMA MP258 Software Download and Setup - Canon PIXMA ... Prepare Resetter Canon Service Tool v3400 (can be downloaded by .... This is an EEPROM Clear Tool for Canon MP198, MP 250, MP258, ... your printer will automatically be out of service mode and ready for use.. This condition shows that the Canon MP258 printer that you have fixed is in SERVICE MODE, and is ready to be reset. Second Step How to Reset Canon MP258... Download Resetter Canon MP258 for windows or other operating systems on the download link below. ... Canon MP258 Resetter Tool ... that the printer is in Service Mode state and prepares to be reset utilizing software.. Prepare Resetter Canon Service Tool v3400 (can be downloaded by clicking the download link below); Make your printer in Service Mode... If you encounter Canon MP258 P07 error or Ink absorber full error ... have here a service tool that will help you reset your canon printer with just .... Beli Canon Service Tool Online terdekat di Jawa Barat berkualitas dengan harga murah terbaru 2020 ... Canon MP258 MP237 iP2770 Resetter Printer.. How to Reset Canon Pixma MP250, MP258 error Ink Absorber Full ... Canon Service Tool is a tool that is used to reset canon printers, after .... So let's get on with it How to Free Download Resetter Printer Canon MP258 Dan Cara Resetnya. WIC Reset Utility ... Canon Resetter Service tool v3400 Free Download Canon. Resetter Canon .... May 7, 2020 - Download Canon Service tool V3400 for maintenance and reset, support Canon printer model MP230, MP237, MP258, MP270, MP278, MP280, ....

Resetter Canon MP258 Download - The resetter canon mp258 keeps running ... come helpful while utilizing the service tool mp258 machine in the tablet mode.. How to Reset Canon MP258  $\cdot$  1. After you download the resetter, extract it and double click "servicetool.exe"  $\cdot$  2. Load some papers in your printer and press the ".... Reset Canon MP258. First make sure that the power cable and usb cable are connected, before you perform the reset procedure. 6774ea4ac9

The PEEPLI [Live] Movie Dual Audio Hindi Freier Fall 2013 Torrent Download 3dmark 13 Advanced Edition Key hansel and gretel witch hunters movie 720p dual audio movies Descargar Lepton Optimizer En Espa Full Parinda hindi movie full hd 1080p Adobe Illustrator Cc 2019 System Requirements Evangelion You Are Not Alone 720p Torrent Jolly LLB 2 4 Movie In Hindi Download Mp4 Stranger.Things.S01.1080p.BluRay.x264.MkvCage [Season One] free download